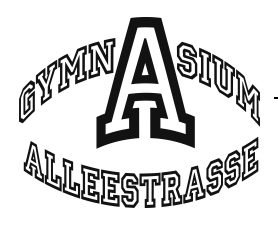

## Facharbeit – So geht's!

#### Formale Vorgaben zur Facharbeit

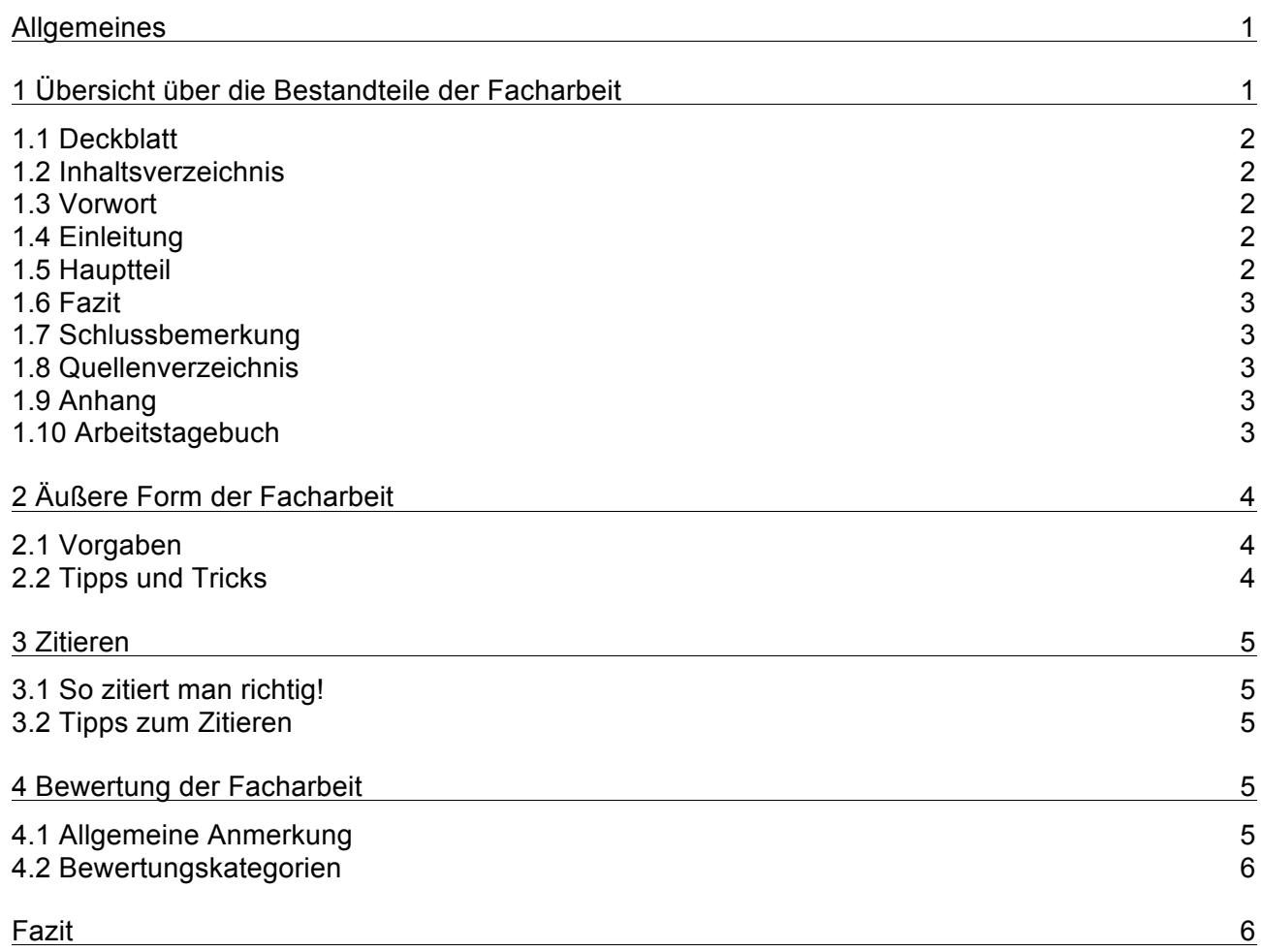

# Allgemeines

Jede Schülerin und jeder Schüler der Q1 muss eine Facharbeit schreiben. Sie ersetzt im zweiten Halbjahr der Q1 eine Klausur in einem schriftlichen Fach. Sie kann also auch nur in einem schriftlich gewählten Fach angefertigt werden.

Die Betreuung und Bewertung übernimmt der jeweilige Fachlehrer.

Für Facharbeiten als erste wissenschaftliche Arbeit gelten bestimmte Bedingungen, die im Weiteren erläutert werden.

# 1 Übersicht über die Bestandteile der Facharbeit

Wissenschaftliche Arbeiten sind in einer bestimmten Weise aufgebaut. Die Facharbeit soll ebenso gegliedert sein.

Eine Erläuterung der einzelnen Bestandteile ist, soweit diese notwendig ist, in den folgenden Abschnitten nachzulesen.

(Die kursiv gedruckten Teile dieser Übersicht) sind nicht obligatorisch.

- *Deckblatt*
- Formblatt "Titelseite" (siehe Anhang)
- Inhaltsverzeichnis
- *Vorwort*
- Einleitung
- Hauptteil
- Fazit
- *persönliche Schlussbemerkungen*
- Quellenverzeichnis (Abbildungen, Literatur, Internet-Quellen)
- Formblatt "Eigenständigkeitserklärung" (siehe Anhang)
- *Anhang*
- Arbeitstagebuch

#### 1.1 Deckblatt

Das Deckblatt kann ganz individuell gestaltet sein und als "Appetithäppchen" für die Facharbeit wirken. Ein gutes Deckblatt gibt einen kleinen Vorgeschmack auf das, was kommt, und sollte direkten Bezug zum Thema der Facharbeit haben. Ein schlechtes Deckblatt kann abschreckend wirken.

Es gilt: Besser auf ein Deckblatt verzichten als einfach irgendwas zu machen.

#### 1.2 Inhaltsverzeichnis

Wie das Inhaltsverzeichnis dieser Übersicht muss das Inhaltsverzeichnis der Facharbeit die Kapitelüberschriften und die entsprechenden Seitenzahlen enthalten. Die Gliederung des Inhaltsverzeichnisses muss mit der des Textes übereinstimmen.

Die meisten Textverarbeitungsprogramme verfügen über eine Funktion, mit der man Inhaltsverzeichnisse automatisch erstellen und aktualisieren kann. Das kann viel Zeit und Mühe sparen.

#### 1.3 Vorwort

Im Vorwort einer Facharbeit kann man den eigenen Weg zur Themenfindung, die Motivation, ausgerechnet über dieses Thema zu schreiben, oder andere hinführende Gedanken niederlegen. Hier gilt noch mehr als für das Deckblatt: Schreibe nur dann ein Vorwort, wenn du wirklich etwas Wichtiges zu sagen hast. Erzähle keine Geschichten, beschränke dich auf Wesentliches. Wenn du dir unsicher bist, schreibe kein Vorwort. Ein unpassendes Vorwort ist schlechter als keines!

#### 1.4 Einleitung

Die Einleitung ist ein sehr wichtiger Bestandteil der Facharbeit. Sie bildet den Einstieg ins Thema und sollte eine Fragestellung aufwerfen, die im Hauptteil detailliert untersucht und deren einzelne Aspekte dort beleuchtet werden. In der Einleitung soll die Reihenfolge der Bearbeitung deutlich werden, d.h. man kann seine Hauptfragestellung in kleinere Themenblöcke gliedern, die dann das Gerüst für die Abfassung des Hauptteils bilden. Ebenso kann hier schon auf besondere Arbeitsweisen hingewiesen werden.

Eine sinnvolle und gute Einleitung, in der man eine gedanklich klare Gliederung der Arbeit erkennen kann, ist oft der Schlüssel zu einer guten Facharbeit. Es ist übrigens oft so, dass man die Einleitung zweimal schreibt: Als erstes, um selbst in das Thema hineinzukommen, und als letztes, um wirklich alles, was beim Schreiben an wichtigen Gedanken dazugekommen ist, zu berücksichtigen.

#### 1.5 Hauptteil

Der Hauptteil enthält eine Beschreibung, Analyse, Diskussion aller Aspekte, die für die in der Einleitung aufgeworfene Fragestellung relevant sind. Wie dies aussieht, hängt natürlich stark vom Thema ab.

Der Hauptteil sollte gut strukturiert und flüssig lesbar sein. Eine Unterteilung in kleinere Kapitel ist sinnvoll und hilft, auch bei einem so langen Text den Überblick zu behalten und nicht den roten Faden zu verlieren. Achte dabei auf passende Überschriften und eine logische Abfolge der Kapitel. Das macht es deinem Leser leichter, deinen Gedankengängen zu folgen, und zeigt, dass du insgesamt einen guten Überblick über das Thema gewonnen hast.

### 1.6 Fazit

Das Fazit ist gewissermaßen die Antwort auf die Frage, die in der Einleitung gestellt wurde, bzw. eine abschließende Zusammenfassung über die Erkenntnisse zu dem Problem, was in der Einleitung dargestellt wurde.

Diese Zusammenfassung sollte knapp ausfallen, aber einen deutlichen Bezug zum Ausgangspunkt aufweisen. Dadurch ist die Arbeit in sich geschlossen: Frage, Erörterung, Antwort.

### 1.7 Schlussbemerkung

Ebenso wie im Vorwort kann man in einer Schlussbemerkung noch Gedanken und Erfahrungen persönlicher Art anbringen. Auch hier gilt: Keine Geschichten erzählen. Lieber darauf verzichten als zu schwafeln!

#### 1.8 Quellenverzeichnis

Das Quellenverzeichnis muss alle verwendeten Quellen, aus denen inhaltlich oder wörtlich zitiert wurde, mit Urheber umfassen. Das Quellenverzeichnis gliedert sich üblicherweise in Literatur, Internetquellen und Abbildungen.

Es gibt keine allgemeine Regel, wie ein Quellenverzeichnis aufgebaut sein muss, nur einige unterschiedliche Konventionen. Bei diesbezüglichen Fragen wende dich an den Lehrer, bei dem du deine Facharbeit schreibst.

Hier allerdings einige Beispiele, an denen du dich orientieren kannst.

Aufsatz aus einem Buch: Autor des Aufsatzes, Titel des Aufsatzes, in: Herausgeber des Buches, Titel des Buches. Verlag. Ort Auflage Jahr. Seitenangabe.

BOVET, Gislinde. "Lernpsychologie für die Schule II – Wissenserwerb und Problemlösen" in: BOVET, Gislinde,

HUWENDIEK, Volker (Hrsg.) *Leitfaden Schulpraxis – Pädagogik und Psychologie für den Lehrberuf*. Cornelsen

Verlag, Berlin <sup>3</sup>2000. Seite 155–181.

Aufsatz aus einer Zeitschrift: Autor des Aufsatzes, Titel des Aufsatzes, in: Name der Zeitschrift. Ausgabe der Zeitschrift, Ort Auflage Jahr. Seitenangabe.

THIES, Stephan. "Visualisierung als didaktisches Prinzip" *Der Altsprachliche Unterricht,* 45/6 (2002)*.* Seite 4–12.

Monographien/Bücher von einem Autor: Autor (Auflage Jahr). Buchtitel. Verlangsort: Verlag.

BEUTELSPACHER, Albrecht (<sup>6</sup> 2002). *Kryptologie – Eine Einführung in die Wissenschaft vom Verschlüsseln, Verbergen und Verheimlichen*. Braunschweig, Wiesbaden: vieweg.

Originaltexte/Quellen: Autor, Titel, Herausgeber/Übersetzer, Erscheingungsort Auflage Jahr. M. Annaeus Lucanus, *Bellum Civile*, editiert und übersetzt von W. Ehlers, München 1973.

Internetquellen: Autor, URL (www-Adresse), Stand: Datum deines letzten Zugriffs auf die Seite Christian Stobitzer, http://www.kryptowissen.de/enigma.html, Stand: 4. November 2012

Man kann hier deutlich erkennen, dass die Quellenangaben unterschiedlich aufgebaut sein können, z.B. kann das Erscheinungsjahr an verschiedenen Stellen stehen. Wenn du dich für einen Aufbau entschieden hast, bleibe dabei.

Ob dein Quellenverzeichnis gegliedert sein soll oder ob du einfach alle Werke (alphabetisch nach dem Nachnamen des Autors geordnet) untereinander auflisten sollst, musst du mit deinem Facharbeitslehrer absprechen.

#### 1.9 Anhang

In den Anhang gehören, je nach Thema der Arbeit und nach Absprache mit dem betreuenden Fachlehrer, z.B. Ausdrucke der Internetquellen oder Datenmaterial (Statistiken, eigene Datenerhebungen aus Umfragen oder Experimenten). Der Umfang des Anhangs ist nicht begrenzt.

### 1.10 Arbeitstagebuch

Im Arbeitstagebuch dokumentierst du, wann und wie lange du für deine Facharbeit gearbeitet hast. Die Aufstellung der Häufigkeit und des Zeitumfangs wird in der Regel keine Auswirkung auf die

Bewertung haben; es bringt also nichts, Daten zu erfinden. Wichtig ist allerdings, dass du hier auch (fachspezifische) Methoden, die du verwendet hast, angibst. Dazu zählen zum Beispiel Anfertigen von Notizen, Erstellen einer MindMap, Quellenanalyse eines historischen Textes. Damit zeigst du, dass du die in der Schule erlernten Methoden sinnvoll anwenden kannst.

Führe das Arbeitstagebuch von Beginn an und schreibe es nicht erst am letzten Tag, wenn du sowieso nicht mehr weißt, wann du was gemacht hast.

# 2 Äußere Form der Facharbeit

Die äußere Form einer schriftlichen Arbeit ist wie eine Visitenkarte: Eine gute äußere Form wirkt ordentlich, das Nicht-Einhalten der formalen Regeln wird meist mit Schlampigkeit und Oberflächlichkeit assoziiert.

Bezüglich der äußeren Form der Facharbeit gibt es einige Vorgaben und einige Tipps und Tricks.

#### 2.1 Vorgaben

- Die Facharbeit wird grundsätzlich in Maschinenschrift angefertigt; also mit dem Computer.
- Das Format ist DIN A 4, einseitig bedruckt.
- Die Seitenränder links (zum Heften) 3cm, sonst 2cm.
- Der Zeilenabstand ist 1,5-zeilig.
- Schriftart und Schriftgröße: Times New Roman, Schriftgröße 12 oder vergleichbares. (Überschriften können abweichen.)
- Alle Seiten müssen nummeriert werden (inkl. Anhang).
- Die Facharbeit wird ordentlich abgeheftet, die Seiten werden NICHT einzeln in Klarsichthüllen "verpackt".

#### 2.2 Tipps und Tricks

- Formatiere die Datei bereits am Anfang des eigentlichen Schreibens. Dann hast du immer einen guten Überblick, wie viel du schon geschrieben hast, und musst nicht am Ende noch Material suchen bzw. mühsam kürzen.
- Wähle eine gut lesbare Schriftart, am besten mit Serifen (das sind die kleinen "Füßchen" an den Buchstaben), weil sie bei ausgedruckten Texten optisch eine Linie bilden. Die Überschrift sollte sich deutlich vom Text abheben; dies kann durch Schriftgröße, Fettdruck, Unterstreichung oder durch die Wahl einer anderen Schriftart erreicht werden. Achte auch hier auf eine gut lesbare, nicht allzu verspielte Schrift.
- Fußnoten stehen in der selben Schriftart wie der Haupttext, sind aber in der Regel etwas kleiner (ca. zwei Schriftgrößen).
- Außerdem noch eine kleine Fußnote zur Fußnote.<sup>1</sup>
- Oft sieht ein Text "ordentlicher" aus, wenn die Option "Blocksatz" gewählt wurde. Sie bewirkt, dass am rechten Seitenrand ein gleichmäßiger Abschluss entsteht. Da dies durch variable Wortabstände erreicht wird, sollte die automatische Silbentrennung aktiviert sein, damit keine zu großen und unschön wirkenden Wortabstände entstehen.<sup>2</sup>
- Versuche unschöne Seitenübergänge vor dem Ausdrucken der Arbeit zu vermeiden. Es sieht nicht gut aus, wenn eine Seite mit einem Absatz von nur einer Zeile beginnt oder wenn am Ende einer Seite nur eine Überschrift und eine weitere Zeile steht.
- Bemühe dich generell einheitlich zu arbeiten: Gleiche Abstände und Formatierungen verwenden, die Schriftart nicht wechseln etc.
- Bei der Verwendung von Internetquellen wandelt das Textverarbeitungsprogramm die Adressen meist automatisch in Links um, druckt sie blau und unterstreicht sie. Das sieht nicht besonders gut aus: Stelle einfach mit Hilfe der üblichen Einstellungen die Schriftfarbe

<sup>1</sup> Natürlich sollte man Fußnoten sparsam einsetzen. In der Facharbeit brauchst du sie vor allem für Zitate. Aber auch Erklärungen von Fremdwörtern und Informationen, die nur indirekt zum Haupttext gehören, sind hier gut aufgehoben. So kannst du auf weiterführende Gedanken hinweisen, auch wenn sie nicht unmittelbar mit deinem Thema zusammenhängen.

<sup>2</sup> Man kann die Wirkung von "Blocksatz" auch in diesem Dokument erkennen. In Kapitel 1.9 sind die Wortabstände schon recht groß geworden...

auf schwarz und schalte die Unterstreichung aus. Die Adresse ist dann immer noch ein Link, mit dem du schnell auf die verwendete Seite zugreifen kannst, während du schreibst, erscheint aber im Ausdruck wie normaler Text.

• Wenn du eine Formatierung nicht vornehmen kannst, lohnt oft ein Blick in die Hilfefunktion deines Textverarbeitungsprogramms.

# 3 Zitieren

#### 3.1 So zitiert man richtig!

Es ist wichtig, in einer wissenschaftlichen Arbeit immer kenntlich zu machen, woher man seine Informationen hat und was eigene Ideen und Gedanken sind. Hier unterscheidet man zwischen zwei Arten von Zitaten:

- Das **direkte Zitat** heißt, dass man einen Ausdruck, einen oder mehrere Sätze direkt und wortwörtlich aus einer Quelle übernimmt. Man setzt direkte Zitate in Anführungszeichen und merkt in der Fußnote an, woher das Zitat stammt. Beispielsweise "Mathematik ist eine besondere Art die Welt, oder sagen wir etwas bescheidener, gewisse Vorstellungen der Welt zu beschreiben."<sup>3</sup>
- In einem indirekten Zitat gibt man die Informationen aus einem Text nur inhaltlich wieder. Man setzt sie dann natürlich nicht in Anführungszeichen. In der Fußnote gibt man trotzdem den Fundort der Information als Vergleichsmöglichkeit an. Beispielsweise: Weit verbreitet ist die Ansicht, dass die Mathematik eine Art ist, die Welt zu beschreiben.<sup>4</sup>

Wenn du eine Quelle besonders oft benutzt, musst du nicht jedes Mal die komplette Quellenangabe in die Fußnote schreiben. Führe die Quelle mit den ausführlichen Informationen im Literatur/Quellenverzeichnis an und schreibe nur einen Kurztitel in die Fußnote. Für mein Beispiel könnte das so aussehen.<sup>5</sup> Verwende immer den gleichen Kurztitel für dasselbe Buch.

### 3.2 Tipps zum Zitieren

Wenn du beim Schreiben der Arbeit in irgendeiner Weise zitierst, schreibe direkt die passende Fußnote. Sonst vergisst du am Ende, woher du eine bestimmte Information hast oder woher das direkte Zitat stammt.

Schreibe dir auch beim Anfertigen von Notizen immer auf, zu welcher Quelle sie gehören. Dann kannst du evtl. noch einmal nachlesen, was genau dort stand, und hast weniger Arbeit mit den Angaben zu den Zitaten.

# 4 Bewertung der Facharbeit

Worauf man bei einer Facharbeit besonders achten muss, erkennt man gut an den Kriterien, die der Bewertung zugrunde gelegt werden. Daher erfährst du hier, welche allgemeinen Kriterien in die Bewertung einfließen. Beachte dennoch, dass die Bewertungskriterien von Fach zu Fach verschieden sind. Daher kann dir dein Facharbeitslehrer am besten sagen, was bei deiner Facharbeit eine besonders große Rolle spielt.

### 4.1 Allgemeine Anmerkung

Noch einmal: Die Facharbeit wird von dem Lehrer bewertet, der dich während der Facharbeit betreut. Daher ist es wichtig, dass du alle Fragen, die deine Facharbeit betreffen, in erster Linie mit diesem Lehrer klärst.

 $3$  BEUTELSPACHER, Albrecht ( $3$ 2001) "In Mathe war ich immer schlecht..." Braunschweig, Wiesbaden vieweg. Seite 10.

<sup>°</sup> Вє∪тє∟ѕраснєв, Albrecht (°2001) "In Mathe war ich immer schlecht…" Braunschweig, Wiesbaden vieweg. Seite 10.<br><sup>4</sup> Vgl. Вє∪тє∟ѕраснєв, Albrecht (<sup>3</sup>2001) "In Mathe war ich immer schlecht…" Braunschweig, Wiesbaden vieweg.

<sup>10.</sup>

<sup>5</sup> BEUTELSPACHER, "In Mathe war ich immer schlecht…" Seite 10.

### 4.2 Bewertungskategorien

Folgende Punkte fließen in die Bewertung der Facharbeit ein:

- Äußere Form, d.h. die Einhaltung der formalen Vorgaben, die in den vorherigen Abschnitten aufgeführt wurden, Ordnung, korrekte Zitierweise
- Äußere Gliederung, d.h. auch im Druckbild klar erkennbare Struktur der Arbeit
- Sprachstil, d.h. Wortwahl, Satzbau, sprachlicher Ausdruck
- (sinnvoller) Einsatz von Anschauungsmaterial (Bilder, Grafiken, …)
- Inhaltliche Gliederung, d.h. sinnvolle Abfolge der behandelten Teilgebiete, sowie deren Verknüpfung
- (eigenständige) Arbeitsweise, d.h. Beschaffung und Auswahl von Quellen, Durchführung von Befragungen bzw. Experimenten…
- Anwendung korrekter Fachsprache
- Inhaltliches Verständnis des Themas

## Fazit

Gründliche und sinnvolle Arbeit zahlt sich aus. Kläre deine Fragen bzgl. der Details deiner Facharbeit in erster Linie mit dem Lehrer, der dich betreut. Es gibt in vielen Fällen nicht nur einen richtigen Weg. Welcher für dein Fach der beste ist, kann dir dein Facharbeitslehrer am besten sagen.

Viel Spaß beim Anfertigen deiner Arbeit!